# **0 5 apostas**

- 1. 0 5 apostas
- 2. 0 5 apostas :melhores bônus de boas vindas cassinos
- 3. 0 5 apostas :bitcoin esports betting

## **0 5 apostas**

Resumo:

**0 5 apostas : Explore o arco-íris de oportunidades em mka.arq.br! Registre-se e ganhe um bônus exclusivo para começar a ganhar em grande estilo!**  contente:

Sim, na Betano voc encontra o Aviator game disponvel. Alm disso, pode acessar a verso demo do jogo para experimentar todas as estratgias antes de decolar de verdade. A plataforma tambm oferece outros crash games populares.

Qual a lgica do jogo Aviator? O jogo se baseia na capacidade do apostador acertar o momento certo antes do avio pousar. Dessa forma, preciso ter um bom instinto e controlar os impulsos.

3 dias atrs

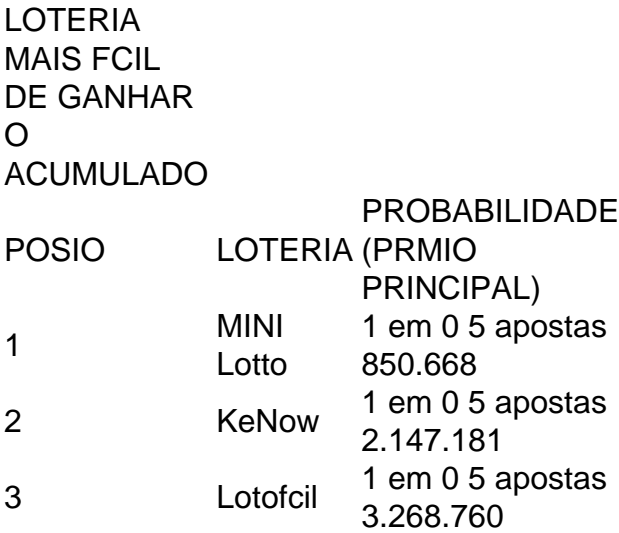

Se a opo for receber por meio do Mercado Pago, vlida para prmio lquido de at R\$ 1.581,44 (bruto de R\$ 2.259,20), voc deve acessar a aposta premiada no Portal Loterias CAIXA, em 0 5 apostas https://loteriasonline.caixa e selecionar a opo Mercado Pago.

' O pagamento de prmio de apostas da Mega-Sena realizadas pelo Internet Banking CAIXA (IBC), independentemente do valor, somente poder ser resgatado nas agncias da CAIXA, ao titular indicado no comprovante de aposta, ou seu procurador, mediante apresentao de comprovante de identidade com CPF e a impresso do ...

1- Fazer o login em 0 5 apostas 0 5 apostas conta na casa de apostas; 2- Clicar na seo de saque e escolher a opo Pix; 3- Indicar o valor que quer sacar; 4- Seguir as instrues para a leitura do cdigo ou uso da chave Pix.

### **0 5 apostas :melhores bônus de boas vindas cassinos**

#### **Como criar uma conta na bet365: uma orientação completa**

A**bet365**é uma das casas de apostas esportivas online mais populares no mundo. No entanto, é importante notar que o seu funcionamento não é permitido em 0 5 apostas todos os países. Além disso, algumas vezes é necessário utilizar uma rede privada virtual (VPN) para acessar a plataforma.

Neste artigo, você vai aprender como criar uma conta na bet365, mas é fundamental ressaltar que é fundamental estar ciente das leis locais sobre jogos de azar antes de se inscrever e fazer apostas.

#### **Passo 1: verificar a legislação Local**

Antes de se inscrever na bet365, é crucial verificar se os jogos de azar online são legais no seu país. Em alguns países, eles são totalmente ilegais, enquanto que em 0 5 apostas outros, é permitido até mesmo sem a utilização de uma VPN.

#### **Passo 2: utilizar ou não uma VPN?**

Seus jogos de azar online forem ilegais no seu país, talvez seja necessário utilizar uma VPN para acessar a bet365. No entanto, é importante ressaltar que isso pode ser uma violação da legislação local e dos termos e condições da empresa.

Por outro lado, mesmo que os jogos de azar sejam legais no seu país, pode ser uma boa ideia utilizar uma VPN para proteger suas informações pessoais e suas apostas online.

#### **Passo 3: acessar o site da bet365**

Para se inscrever, basta acessar o site oficial da**bet365**em /post/código-promocional-sportingbet-2024-2024-08-04-id-20441.html.

#### **Passo 4: selecionar a moeda e o país**

Após entrar no site, você verá um menu suspenso para selecionar o seu país. Em seguida, é necessário selecionar a moeda desejada, neste caso, Real Brasileiro (R\$).

#### **Passo 5: clicar em 0 5 apostas "Não sou um membro"**

Em seguida, você deverá clicar no botão "Não sou um membro", localizado no canto superior direito da tela.

#### **Passo 6: completar o formulário de inscrição**

Preencha o formulário de inscrição adequadamente com suas informações pessoais. Certifiquese de preencher todos os campos obrigatórios e clique em 0 5 apostas "Abrir conta".

## **Passo 7: confirmar seu endereço de e-mail**

Após clicar em 0 5 apostas "Abrir conta", você receberá um e-mail para confirmar seu endereço de e-net. Clique no link enviado para confirmar e ative 0 5 apostas conta.

## **Passo 8: fazer seu primeiro depósito**

Para fazer seu primeiro depósito, basta clicar no botão "depósito" no canto superior direito da tela e selecionar o método de pagamento desejado.

## **Conclusão**

1. Afinal, estamos próximos da Copa do Mundo de 2024 e as apostas já estão em 0 5 apostas disputa! De acordo com as principais casas de apostas, como Betfair, Betmotion, KTO, 1xBet e Sportsbet.io, os favoritos para se tornarem campeões mundiais estão voltados para Brasil, Argentina, França e Alemanha. Se você ainda não participou dos negócios das apostas, basta se cadastrar em 0 5 apostas um site de apostas esportivas, selecionar o campeonato Copa do Mundo de 2 Ao seguir os passos acima, você estará pronto para começar a apostar em 0 5 apostas seus esportes favoritos e jogos de cassino online no conforto de 0 5 apostas casa. Lembre-se, sempre siga as leis e regulamentos de 0 5 apostas localidade ao utilizar platafromas como a bet365. Faça apostas responsavelmente e mantenha-se informado sobre as

## **0 5 apostas :bitcoin esports betting**

## **Absa Group da África do Sul explora mercado chinês com subsidiária 0 5 apostas Beijing**

Fonte: Xinhua 10.05.2024 13h18

O Absa Group, da África do Sul, um dos maiores provedores de serviços financeiros diversificados da África, lançou a 0 5 apostas subsidiária 0 5 apostas Beijing nesta quarta-feira, marcando o seu primeiro passo para explorar o mercado chinês.

A tabela abaixo mostra os principais provedores de serviços financeiros diversificados da África 0 5 apostas 2024:

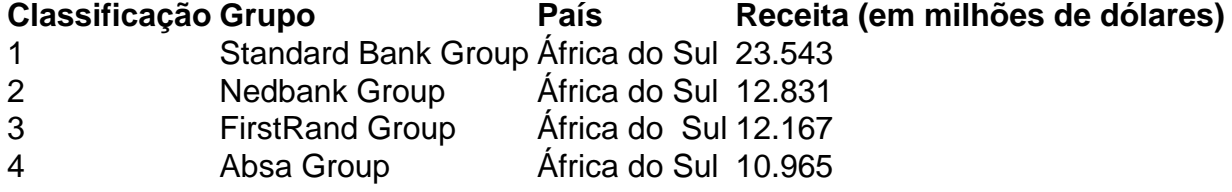

A subsidiária foi projetada para fornecer serviços não bancários, incluindo serviços de consultoria para as empresas chinesas que investem na África e divulgação de relatórios de pesquisa.

A cooperação sino-africana 0 5 apostas investimentos ganhou impulso nos últimos anos, com a China se tornando o maior parceiro comercial da África, disse Arrie Rautenbach, CEO do Absa, acrescentando que o Absa é interessado no mercado chinês.

A abertura da subsidiária foi uma prova do compromisso da China com a abertura de alto nível, e a entidade injetará vitalidade para promover a cooperação comercial e de investimentos entre a

África e a China, disse Rautenbach.

O aumento do comércio entre a África do Sul e a China está ilustrado na figura abaixo: {img}

De acordo com dados do Ministério do Comércio da China, a África do Sul tem sido o maior parceiro comercial africano da China por 14 anos consecutivos.

Fundado 0 5 apostas 1991, o Absa tem sede 0 5 apostas Joanesburgo, na África do Sul.

#### **0 comentários**

Author: mka.arq.br Subject: 0 5 apostas Keywords: 0 5 apostas Update: 2024/8/4 19:11:41